**J U N E 202 0**

# **DELPROS Portal – Renewal Application**

Division of Professional Regulation

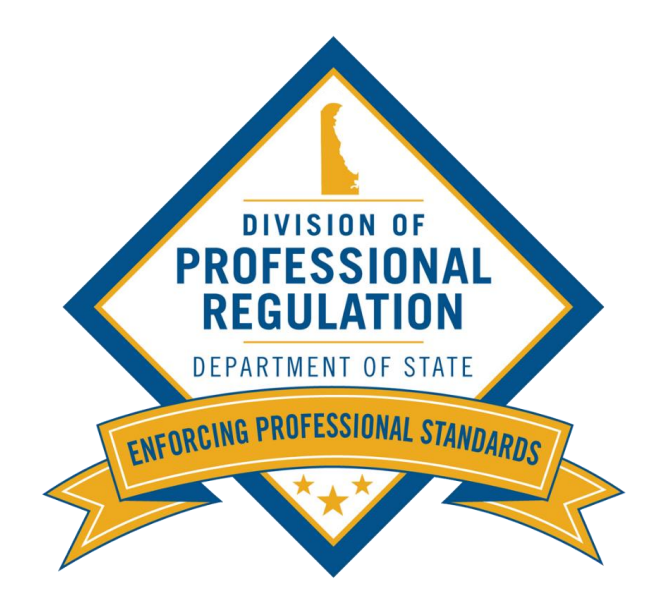

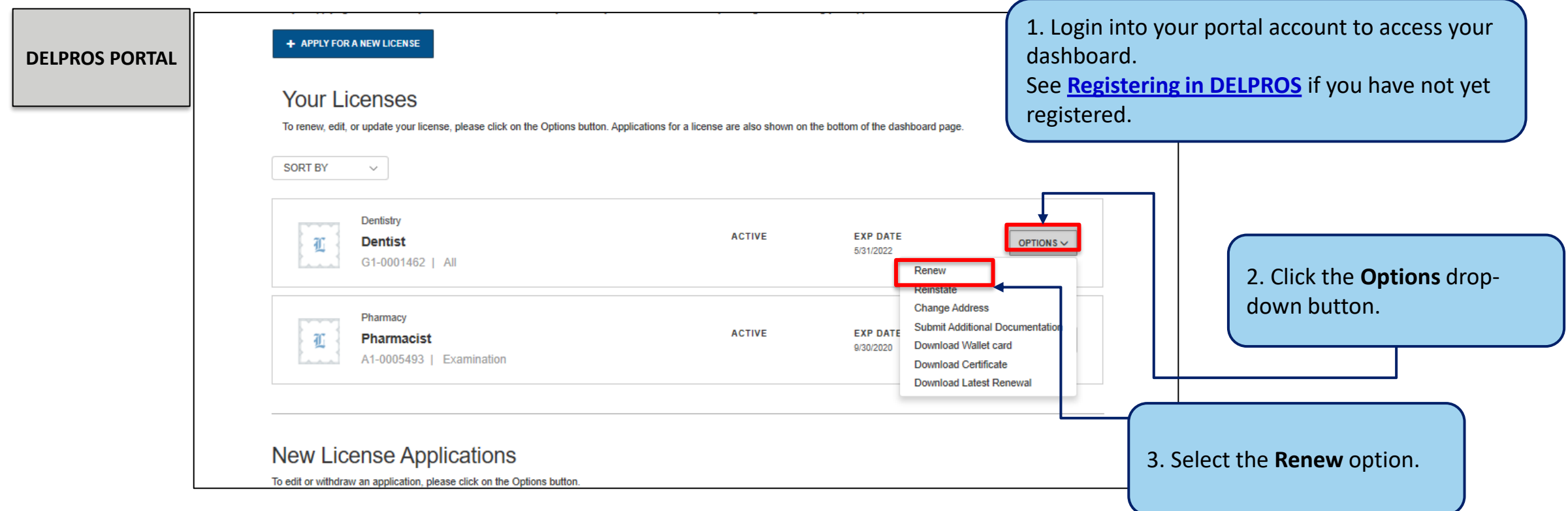

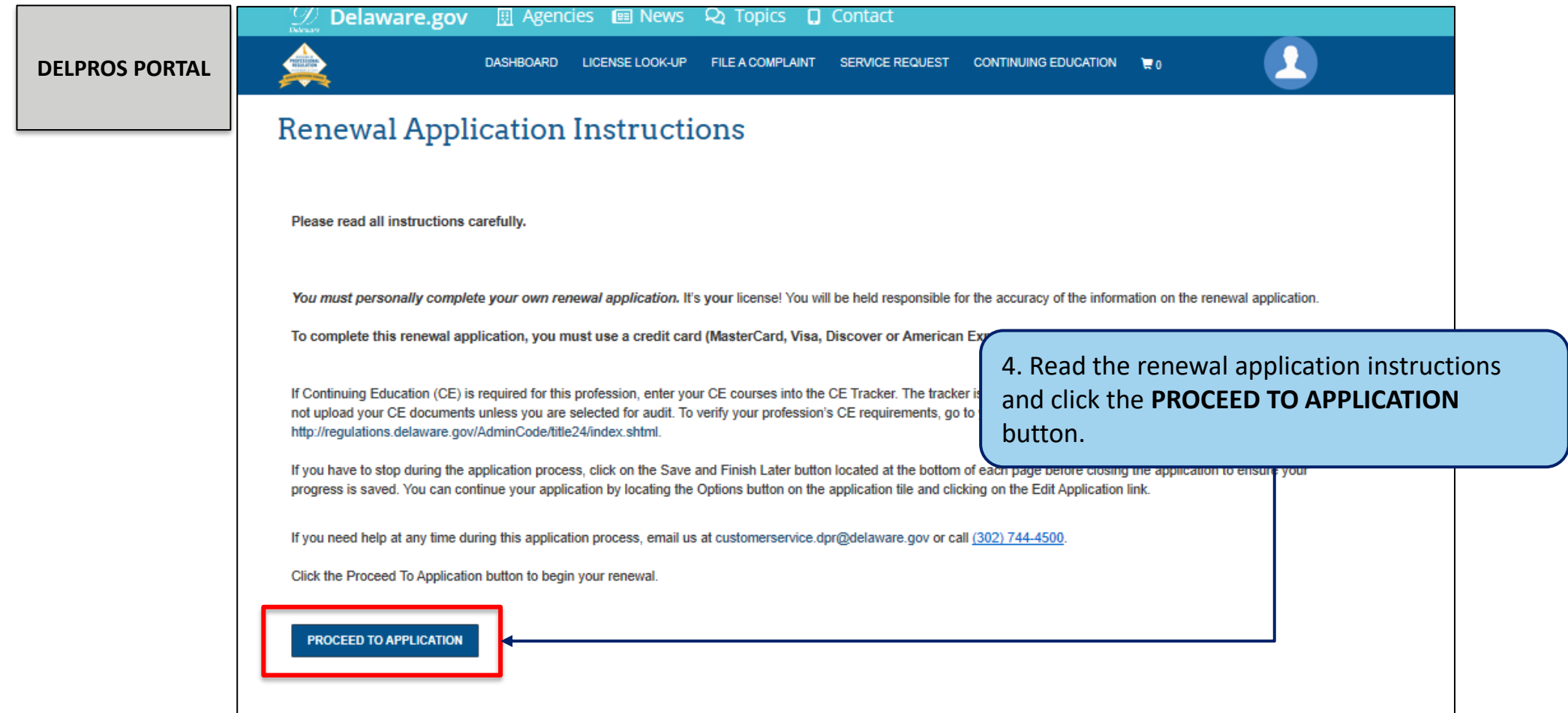

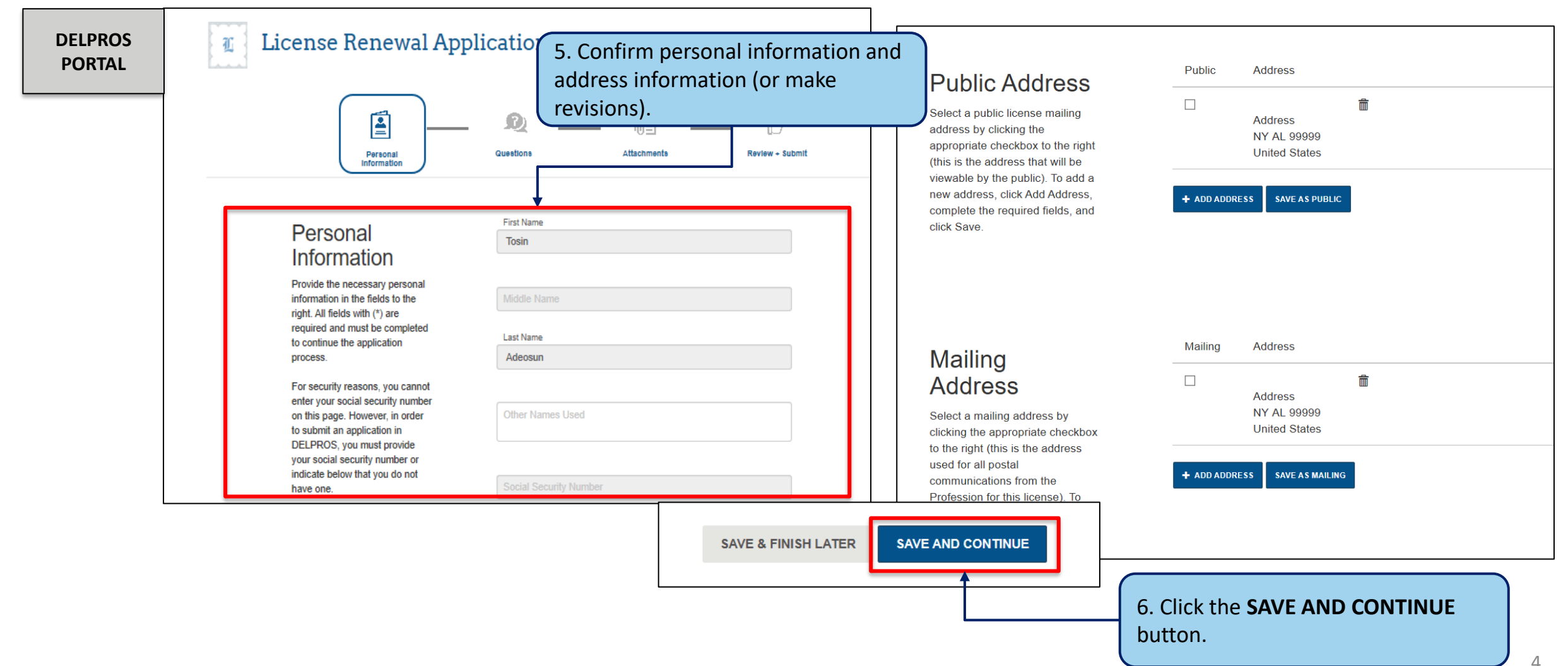

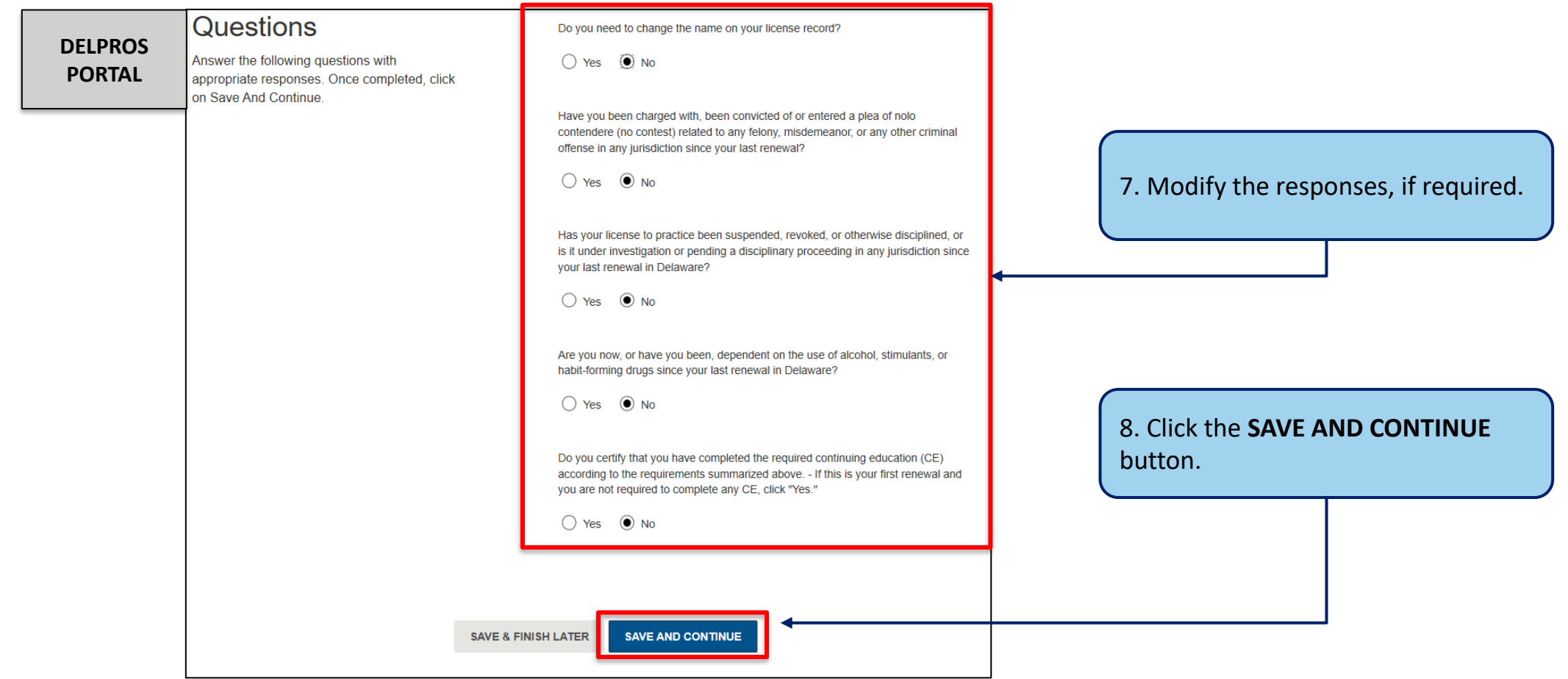

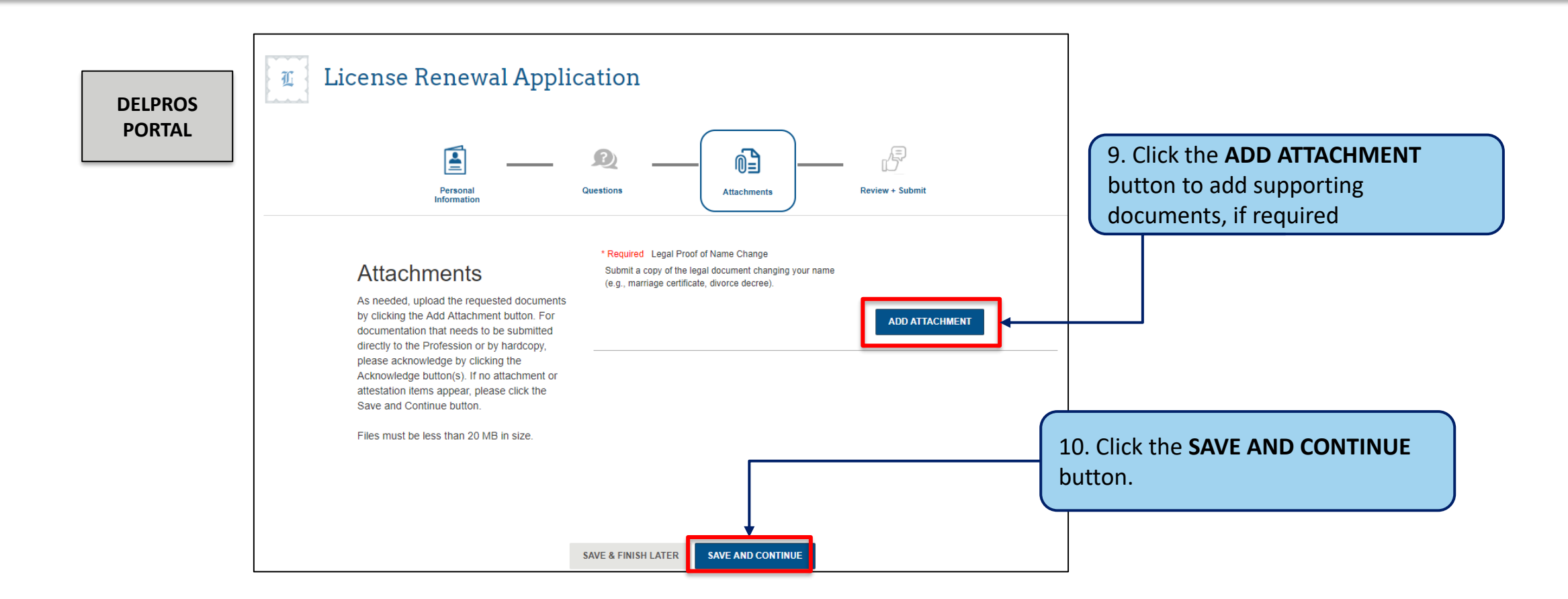

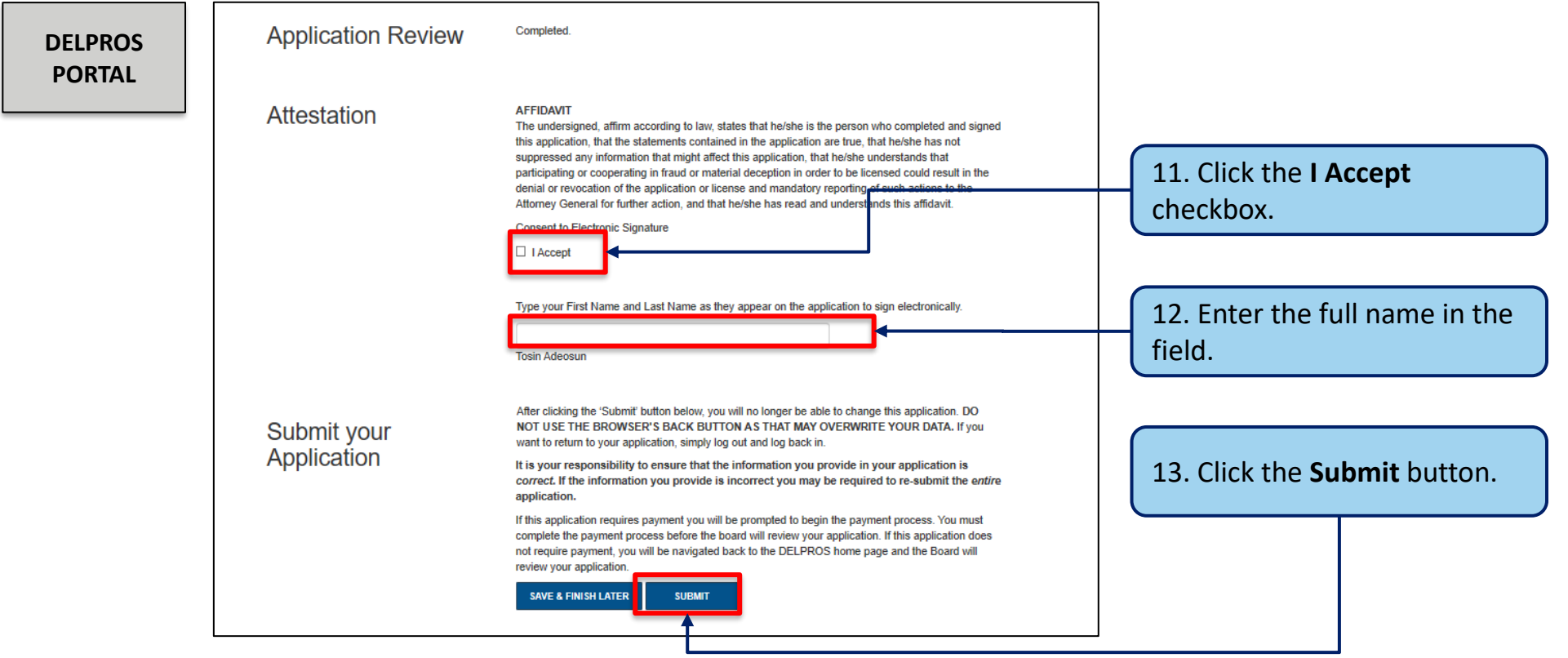

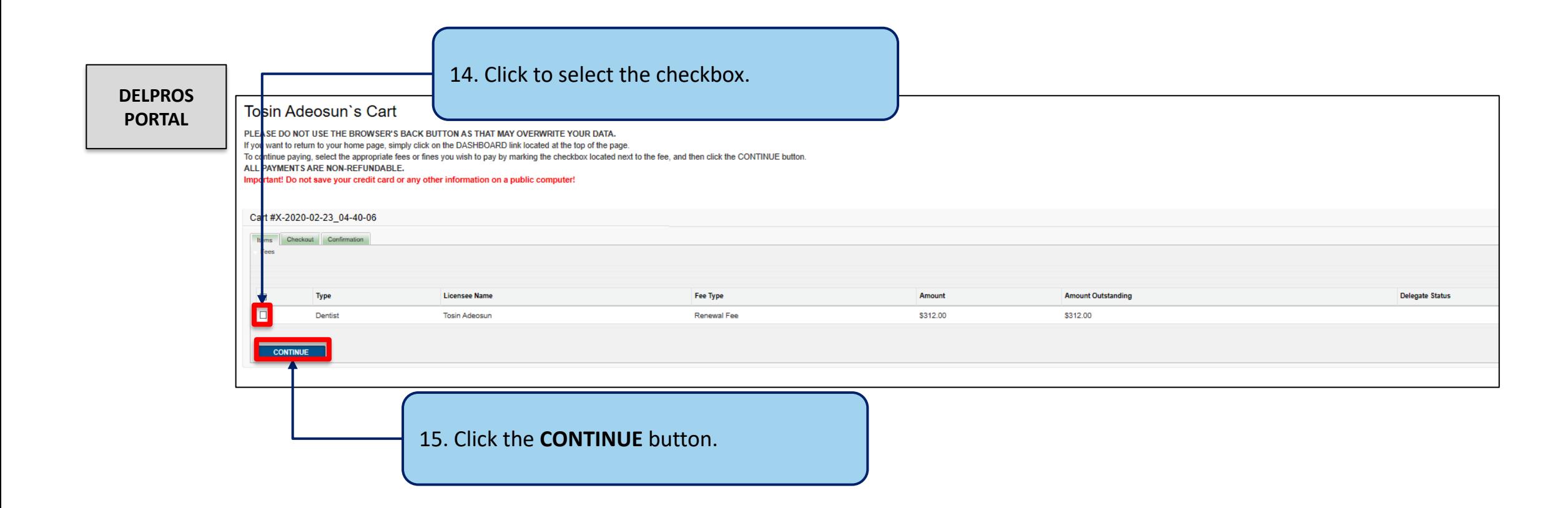

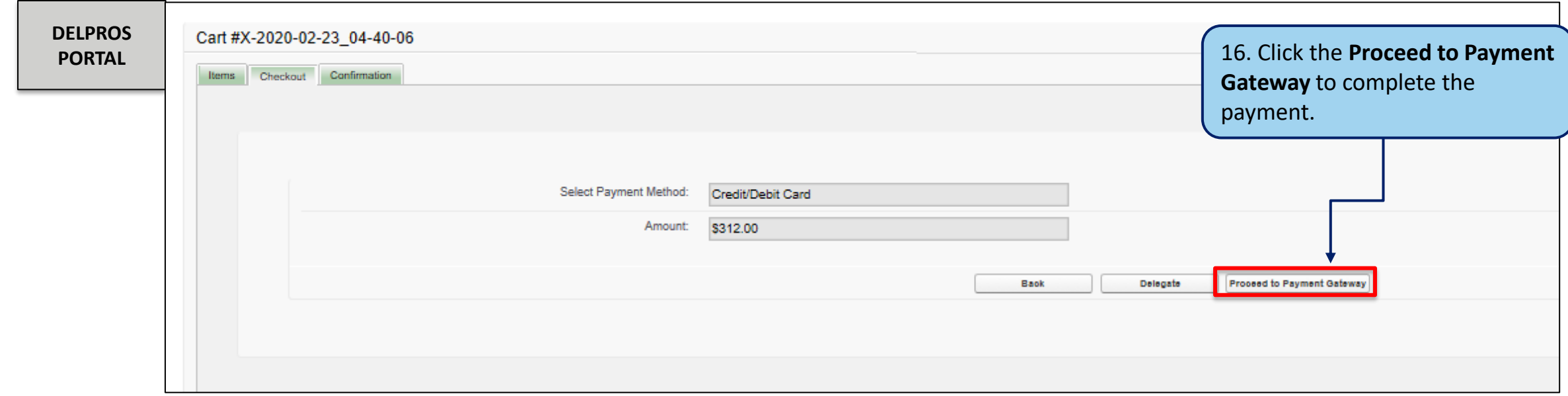

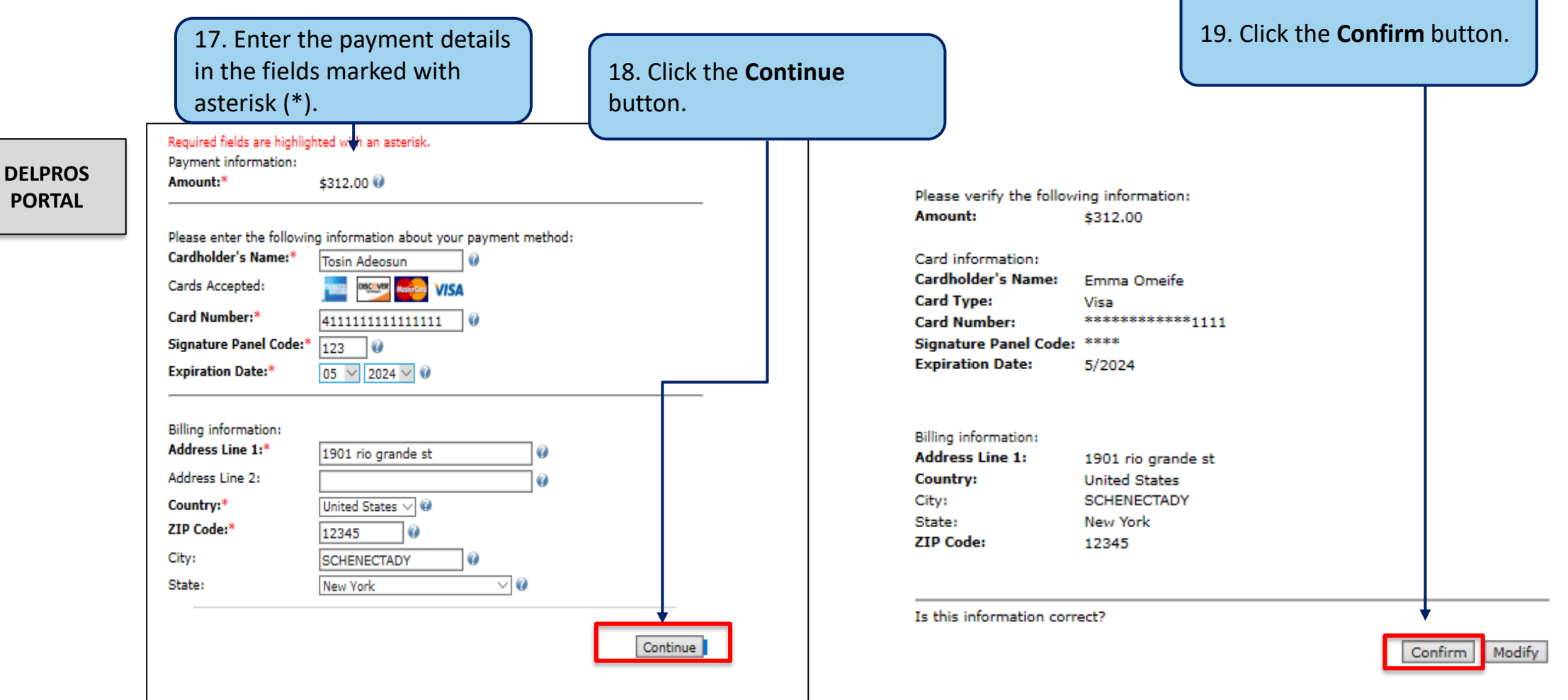

Payment has been successfully made for the Renewal Application.

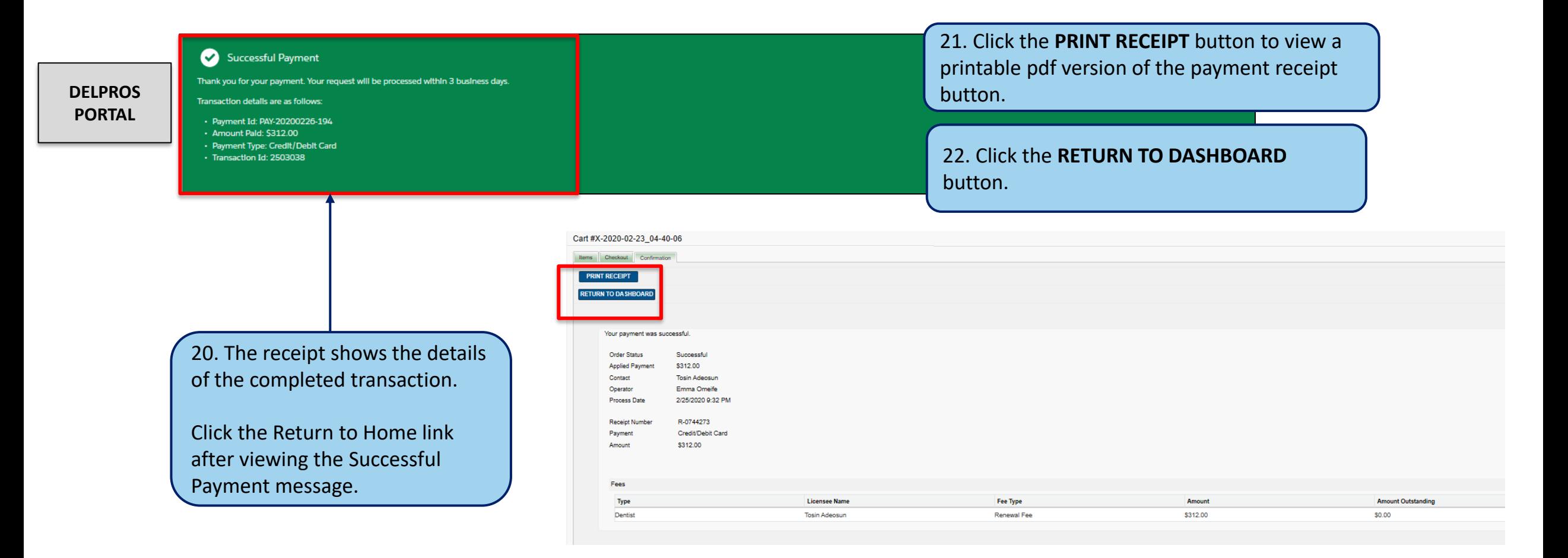